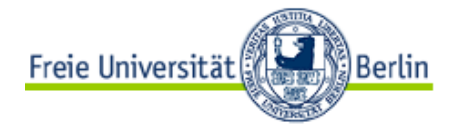

### LEHRE UND FORSCHUNG 2.0

**IDEENBAR ZU WEB 2.0 IN DER HOCHSCHULE** 

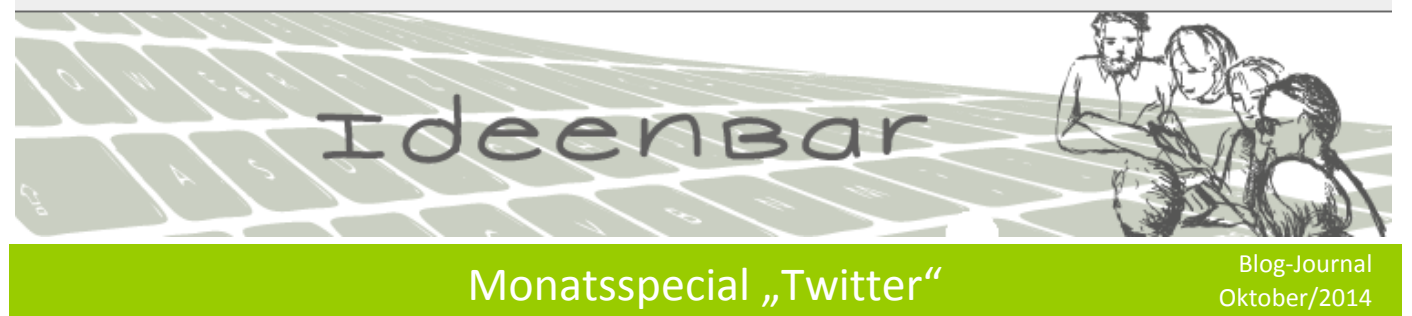

# **Teil I des Monatsspecials**

## **Twitter im Überblick**

Mit Twitter können Sie Tweets, kurze Nachrichten, die bis zu 140 Zeichen lang sein dürfen und leicht zu überfliegen sind, in der Twitter-Community in Echtzeit versenden und empfangen. Ihre Twitter-Community besteht aus Personen, deren Tweets Sie interessant finden und die Sie abonniert haben und Personen, die Ihre Tweets lesen und Ihnen folgen.

## **Zum Sinn von Twitter**

Menschen, die Twitter nicht nutzen oder neu bei Twitter sind, fragen oft: [Was ist der Sinn von](http://www.gutefrage.net/frage/was-ist-der-sinn-von-twitter-com)  [Twitter?](http://www.gutefrage.net/frage/was-ist-der-sinn-von-twitter-com) Das mag verständlich sein, wenn Nutzer/innen twittern, dass sie gerade ihren Morgenkaffee trinken oder ein Bild von ihrem Frühstücks-Croissant präsentieren. Man kann Twitter aber ebenso zur [Pressearbeit](https://twitter.com/FU_Berlin) nutzen, um auf [Angebote](https://twitter.com/CeDiS_FU_Berlin/status/491148865060741120) hinzuweisen oder über [e-](https://twitter.com/etTutorials/status/509945075988959232)[Tutorials](https://twitter.com/etTutorials/status/509945075988959232) auf den eigenen Web-Auftritt zu verweisen oder sich thematisch fokussiert wie beim [EDchat.DE,](https://twitter.com/EdchatDE) einmal die Woche über Twitter zu Bildungsthemen auszutauschen.

Mittlerweile nutzen Millionen von Menschen aus der ganzen Welt Twitter wie [hier](http://www.statisticbrain.com/twitter-statistics/) und [da](http://de.statista.com/themen/99/twitter/) und [dort](https://about.twitter.com/company) berichtet wird. Die [Anzahl der aktiven Nutzer\\_innen steigt](http://de.statista.com/infografik/1518/monatlich-aktive-nutzer-von-twitter-weltweit/) und wie neulich getwittert wurde, soll im [August 2014](https://twitter.com/nicolaziady/status/507000342287249408/photo/1) die Zahl der global aktiven Nutzer und Nutzerinnen bei 271 Millionen liegen und die Anzahl der Tweets, die jeden Tag versendet werden, bei 500 Millionen.

## **Was ist Twitter?**

Twitter ist ein freier Mikro-Blogging und Social Network-Service oder einfacher formuliert ein Kommunikationstool, mit dem Sie innerhalb der Twitter-Gemeinde Nachrichten senden und empfangen können. Diese Nachrichten werden als Tweets bezeichnet und können bis zu 140 Zeichen lang sein und neben Text ebenso Fotos und Videos enthalten. Twitter dient dazu, einfach mit Menschen weltweit in Kontakt zu kommen, sich mit ihnen auszutauschen und sich über Neuigkeiten und Trends in Echtzeit zu informieren.

## **Wozu kann Twitter genutzt werden?**

Twitter ist eine Art Allround-Werkzeug. Es ist ein Konversations-Tool, ein Sharing Tool, ein Networking Tool und wer nicht nur öffentlich kommunizieren möchte, kann per Direct Message auch private Nachrichten austauschen. Näher betrachtet wird Twitter genutzt, um

- sich mit Menschen weltweit zu vernetzen und eine Twitter-Community aufbauen,
- Informationen zu präsentieren und zu teilen, beispielsweise für das Verbreiten von aktuellen, Kurzinformationen oder Links zur Referenzierung auf Online-Quellen, um die eigene Homepage, ein Blog oder Wiki bekannt zu machen oder über Events zu informieren,
- Fotos oder Videos zu teilen,
- Informationen zu abonnieren,
- mit anderen zu kommunizieren,
- um private Gespräche zu führen per Direct Message,
- Neuigkeiten und Trends zu finden, über die integrierte Suchfunktion,
- im Strom der Twitter-Nachrichten einfach per Hashtag plus Schlagwort wie beispielsweise #education thematisch geordnete Tweets zu finden.

Mehr Informationen zu Twitter haben wir in einem [Twitter-Steckbrief](http://blogs.fu-berlin.de/ideenbar/tools/twitter/) für Sie zusammengefasst. Über die Einsatzmöglichkeiten von Twitter für Lernen, Lehren und Forschen, berichten wir in dem nächsten Blog-Post "Twitter in Lehre und Forschung".

# **Teil II des Monatsspecials**

### **Twitter in der Praxis**

Der Mikro-Blogging Dienst Twitter wird zur Information und Kommunikation mittels Kurznachrichten mit einer Länge von maximal 140 Zeichen genutzt. In Studium, Lehre und Forschung gibt es unterschiedliche Möglichkeiten Twitter zu nutzen. Beispielsweise können Sie

- Studierende über aktuelle Nachrichten zu Veranstaltungen informieren
- Studierenden die Aufgabe stellen, themenorientiert zu aktuellen Informationen zu recherchieren
- Studierende auffordern, Kurz-Texte zu lesen und per Twitter die Hauptthesen zu nennen
- Konferenz-Tweets bei wissenschaftlichen Konferenzen und Tagungen zum Feedback nutzen oder zum Gespräch zwischen den vor Ort Anwesenden sowie den aus der Distanz teilhabenden Teilnehmer/innen
- Nachrichten zu aktuellen Geschehnissen in der wissenschaftlichen Community oder im Gegenstandsbereich einer Disziplin twittern
- über Forschungsprojekte informieren im Rahmen der externen Kommunikation oder über das eigene Forschungsgebiet und auf ihre Website hinweisen oder neue Publikationen

Twitter ist schnell und einfach einzurichten. Sie können Twitter nutzen, um Informationen zu abonnieren oder über Trends auf dem Laufenden zu bleiben. Über die Suchfunktionen können Sie über Schlagworte nach Inhalten suchen oder über Namen nach Personen. Mit Twitter können Kontakte zu Menschen in aller Welt geknüpft und Beziehungen zu Personen aufgebaut werden, die ähnliche Interessen verfolgen. Hierdurch wird es möglich, sich innerhalb des persönlichen Netzwerkes gegenseitig über relevante Themen zu informieren oder sich bei der Beantwortung von Fragen untereinander zu helfen.

Eine Auswahl an Akteuren mit ihren jeweiligen Twitter-Accounts finden Sie in der nachfolgenden Liste:

- Freie Universität Berlin: [https://twitter.com/FU\\_Berlin](https://twitter.com/FU_Berlin)
- Lange Nacht der Wissenschaften in Berlin und Potsdam: <https://twitter.com/Kluegstenacht>
- Forschungsprojekt 1914-1918-online: <https://twitter.com/19141918online>
- CULPANET, E-Learning Projekt zur Vorlesung Schuldrecht:<https://twitter.com/Culpanet>
- Litaffin, Masterstudiengang Angewandte Literaturwissenschaft:<https://twitter.com/litaffin>
- John-F.-Kennedy-Institut für Nordamerikastudien: <https://twitter.com/dptsocjfki>
- Oxford e-Research Center: [https://twitter.com/OxfordeResearch](https://www.google.com/url?q=https%3A%2F%2Ftwitter.com%2FOxfordeResearch&sa=D&sntz=1&usg=AFrqEzeqLjW0BMeM4aRw21bwImm3OgeWWQ)
- e-Research South: <https://twitter.com/eResearchSouth>

# **Teil III des Monatsspecials**

## **Starterhilfe zu Twitter**

Die Starterhilfe bietet Ihnen Links sowie Informationsquellen für den schnellen Einstieg in Twitter.

#### **Twitter**

Einführungsvideo von Common Craft: [Twitter in klarem Deutsch](http://www.commoncraft.com/video/twitter-klarem-deutsch)

## Twitter selber nutzen

- [Erste Schritte bei Twitter](https://support.twitter.com/articles/324311)
- [Twitter Hilfe-Center](https://support.twitter.com/)
- [Hashtags, Twitter Chats and TweetDeck for Education](http://www.theedublogger.com/2014/06/25/twitter-chats/)

#### Homepage: [www. twitter.com](http://www.twitter.com/)

### Beispiele für den Einsatz in Lehre und Forschung

- Steckbrief zu [Twitter](http://blogs.fu-berlin.de/ideenbar/tools/twitter/)
- [Twitter in Education](https://www.youtube.com/watch?v=1twq7QCe19Y)
- Praxisbeispiele
	- o [CULPANET](https://twitter.com/Culpanet)
	- o [litaffin](https://twitter.com/litaffin)

### Weitere Informationen

- Links zu weiteren Informationen finden Sie in der "[LinkBar](https://www.diigo.com/user/linkbar/twitter?type=all&snapshot=no&sort=updated)"
- Einen Überblick zu Veranstaltungen zu Web 2.0 und Social Media finden Sie bei [CeDiS](http://www.cedis.fu-berlin.de/e-learning/fortbildung/index.html)

#### Twitter Monatsspecial

- Teil I des Monatsspecials: [Twitter im Überblick](http://blogs.fu-berlin.de/ideenbar/2014/09/11/twitter-im-ueberblick/)
- Teil II des Monatsspecials: Twitter [in der Praxis](http://blogs.fu-berlin.de/ideenbar/2014/09/18/twitter-in-der-praxis/)